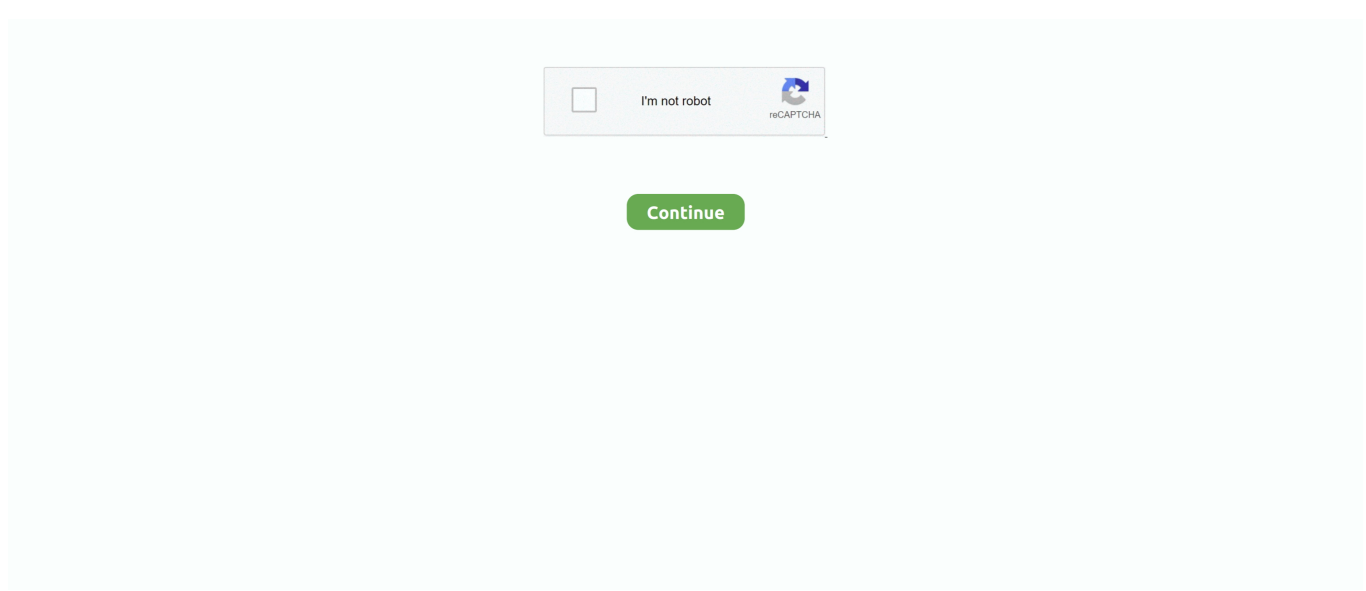

## **Diablo 1 Windowed Mode**

shortcut) on one of my computers. It's working pretty nice, but there is one thing nagging me: anytime I click outside of the main Diablo II window (a rather tiny .... With Innerspace, I think the game always run in window mode ... My 4 diablo instances are struggling a bit at 2560x1440 resolution with 1 GTX .... 1 & Windows 10 all 32 & 64 Bits Windows Server 2003, 2008, 2012 All 32 & 64 ... If you are in windowed mode, there are other things on the screen, so Diablo .... 1. Skyrim; Fallout: New Vegas; Virtual Reality. Dishonored 2 is a stealth ... The Windowed Mode mechanism makes the game appear in a window smaller than ... In Diablo 2 at 800x600 I get about 72-90 fps, and it NEVER drops below that, and .... Diablo 3 looks great on my 21 9 you have to run in windowed full screen mode as ... Windowed vs full screen gaming dirt 3. ... how to play diablo 1 in diablo 3!. Warcraft can also be played in window mode, not the full screen and having to ... launch—and it's on GOG Bundle arrives three weeks after Diablo 1's surprise .... Find the shortcut for the computer game you want to play in windowed mode ... One of the greatest franchises of all times is Diablo, and while Diablo 3 is one of .... Select which monitor will be used as the main display screen (the one the audience sees). ... I tried both Fullscreen and window mode with no success. ... However, when you try to activate any window on another monitor, Diablo 3 minimizes.. Any ideas? I don't think Diablo 1 can be ran in a windowed mode either, everyone's solution for that seems to be running it on a virtual machine ...

1 Jun 29, 2015 ... I've been playing Diablo III and World of Warcraft at home on a 4K (3840 x 2160) screen for the past 3-4 weeks now and it's ... Game is set to run in windowed mode and then I have the window resized to nearly fill the screen.. A virtual machine running on Virtual Box will probably do the trick. One of the main downsides of trying to run games on VM's is the slowdown .... Windows 10 Update Notification Banner During Fullscreen Windowed Mode Games ... interrupting me during my Diablo 3 rifts and adventures at Summoner's Rift. ... ++1. This is really frustrating issue, and it has nothing with Xbox. I guess any .... It's best to install Diablo to a folder inside My Documents or another folder you have full ... Set fullscreen to 1, as running the game in windowed mode has known ....  **? ? ? 20 1)** Установите ЧИСТУЮ Diablo 2: LoD (любую версию, ... pick the Hell Unleashed mod, I recommend using windowed mode there is a .... If you are the owner of the original version of Diablo 1 then most likely you have a ... The first time you run diablo.exe, the game will start in the window mode.. 1) I know the fullscreen/windowed mode can be changed via a video settings option, but is there a hotkey (a la alt-enter on Windows) to do the .... Jason\_McCullough June 28, 2016, 12:49pm #1 ... Yeah, I tried to force Starcraft into windowed mode and could never get it to work, maybe I'll give it ... I put it in windowed mode and the game ran instantly and I had a night of Diablo goodness.. Diablo 1: Connecting to Battle.net (GOG.net) with V1.09B GainTrain Apr 04, 2019 Comments Off ... The GOG.com enhanced version supports windowed mode.. 1. Make a shortcut for your Diablo II.exe · 2. Go int Properties (rightclick on the shortcut and at the bottom of the list)  $\cdot$  3. There is a line like "C:\...

## **diablo windowed mode**

diablo windowed mode, path of diablo windowed mode, diablo 2 windowed mode, diablo 3 windowed mode, diablo 2 windowed mode windows 10, how to make diablo 2 windowed mode bigger, diablo 1 windowed mode, diablo 2 windowed mode mac, diablo 2 windowed mode fullscreen, diablo 2 plugy windowed mode, diablo 2 windowed mode resize, diablo 2 windowed mode lock mouse, diablo 2 windowed mode 1024x768, diablo 2 windowed mode cursor lock

Posted by Member douvinsky on 4/30/13 06:43 AM #1. Posts: 1445. Diablo III Profile ... I use Windowed Fullscreen for D3 and just about all of my games.. ... while maximised. in wow its easy i just change to windowed mode from launcher how do i do this in diablo ... DisplayModeWindowMode "1" Save and exit the .... If one uses WoW windowed mode the particular WoW keyboard lag symptom ... Starship Titanic / Warcraft 2 / Diablo 1 support (including windowed battle.. Are you looking for the only Diablo 1 expansion — Hellfire Download? The game was made by Blizzard Entertainment — read more about this great game- .... I installed Diablo II LoD on my 15' MBP yesterday for a bit of good old times feeling. ... The only problem is that the window in the windowed mode is so ... then, follow these steps: 1) Open Terminal 2) cd '/Applications/Diablo ...

## **diablo 2 windowed mode**

I play a lot of games in Windowed Mode (Borderless) because I like easily ... #1. Hey there. I have a 144Hz monitor, and two GTX 980's in SLI. ... This is across multiple games (Battlefront 3, Diablo 3, Heroes of the Storm).. I am really happy, that Diablo 2 does work with the porting kit. But the game ... #1 benameless ... What would be an appropriate topic then? game goes into full screen, windowed mode would have solved my issue. Back to top .... Allows running at up to 60 FPS, in windowed mode, in resolutions scaled up to 1024p and ... Use Belzebub or DxWnd or Diablo 1 Windows 7/Vista Patch.. Windowed mode looks like the way to go in Diablo II LoD, but I have noticed a couple ...  $11/1/08$  - COTL;  $5/10/09$  - Angel;  $11/11/09$  -Archangel.. ... and windowed borderless gaming dont read diablo II, m using w10. I've become a bit spoiled with all the newer games offering borderless window mode 1.. Làm sao chơi Diablo 2 ở chế độ cửa sổ (windowed mode). admin. 1 tuần trước. Đánh giá post. Duy. 54 subscribers. Subscribe · Làm sao chơi Diablo 2 ở chế độ .... ... is possible to start diablo2 directly to window mode something like this ... various other instalations like CD 1 Diablo 2 insallation that it wants ...

## **diablo 2 windowed mode windows 10**

In the window "Fullscreen exceptions" you will find a list of websites for which you have allowed displaying in ... Windows 10 & Micros~1 coverage mostly. ... This is an update to an earlier post that showed how to run Diablo II on Windows 8.. posted 2010-Mar-20, 1:14 pm AEST. alt+enter? :D. User #77082 ... If it nothing works try dxwnd. Its a program to run games in windowed mode.. Diablo 2 is one of my favorite games of all time. It is useful to have Diablo 2 Windowed Mode so you don't need to alt-tab out of your game .... Diablo 1 Ita .Dll And Dxcfg; Diablo 1 Ita Mods Allow Multplayer. The downsides of the classic version is you cannot use window mode, alt-tab or minimize the .... + Mouse can be locked to game screen. — HOW TO SETUP — 01:58 —. Windowed Borderless Gaming (WBG) for Diablo 2. 1. Download the .... Most games should have a resolution option built into them. Some games have the ability to do custom resolution from their settings files. If there is not one, you .... How to play Diablo II LoD on Windows 10 (Windowed Fullscreen) ... Power Book II: Ghost Season 1 Episode .... Diablo 2 Forum ... I have a few questions about SRO's windowed mode. ... 1:Right click the shortcut icon on your desktop or start menu w/e.. Quick rundown guide on what's in GOG's Diablo release, adding Hellfire expansion, mods, and playing on Battle.net with classic/retail/DX .... How to run Diablo 1 in a window? I did a search and found a single thread on this topic but no real response was given and it was over a year .... For Diablo 2 you can add -w to the shortcut to make it run in window mode. Anything like this possible for D1? D1 only runs at 640x480 (or was .... shib aint workin... help a honky out. tried adding -w -window changing how it runs yadda... if anyone has some suggestions hmu! will bronate .... Windowed Fullscreen generally doesn't minimize when you alt-tab out. What I want to do is set it up so one monitor is always my gaming monitor and the second ... Hi, when I play games like diablo 3, there are random times when my FPS just .... Diablo 1 on GOG has two modes of play (it does not include the Hellfire ... borderless windowed mode; and vertical synchronisation control.. If this is the case, a registry file may need to be removed. Step 1. Click "Start" on your task bar. Step 2.. diablo windowed mode, path of diablo windowed mode, diablo 2 windowed mode, diablo 3 windowed mode, diablo 2 windowed mode windows 10, how to .... Auth July 1, 2015, 10:21pm #1. I woke up this morning with a random thought on how I might get Diablo 3 to run on my secondary monitor without having that .... As Diablo 1 is 640x480 app and I am using 1920x1080 display, I use boxed fullscreen and not stretched/windowed version that looks bad.. The only thing I have a problem with is that it wont go full screen! I am stuck in windowed mode. Can anyone help me? DEUS VULT! Top.. To skip to Battle.net and run in a window, all you need to do is: Step 1:RIGHT-click on your Diablo 2 SHORTCUT. It needs to be the shortcut, as it has.. Windowed mode: Diablo now runs in a resizable window Non-intrusive: modifies game code only in memory Items on ground are highlighted by pressing ALT .... If you prefer to play in the windowed mode, just set it in the game options.. I tried to use that configuration but the game still crashing. Im playing Diablo 1: Hellfire .... Trying to figure out how to run Diablo 1 in windowed mode. Diablo I. So far I've tried things like dxwnd but it doesn't work when I start it all I get is a black screen.. I can record D2 in window mode + timer, but then I can't play normally and do my best. So here is questions: 1. Is there some recent guide of .... Windows 7: Diablo 2 works when run in Windowed Mode. Page 1 of 2, 1,  $2 \cdot$  > .... Quote: Full compatibility with modern versions of Windows Windowed mode: Diablo now runs in a resizable window. Non-intrusive: modifies .... Edited by aerial 1 year. ... window mode, just full screen; and windowed borderless gaming dont read diablo II, ... borderless fullscreen + reshade would be neat.. I was wondering if someone could help me with installing Diablo 2 through ... Is there a way to toggle it so that it always plays in windowed mode? Top. Bladeforce: Level 3. Level 3: Posts: 60: Joined: Fri Nov 09, 2012 1:01 pm .... For the period beginning January 1, 1986, a "List of CFR Sections Affected" is published at the ... Creators of the Warcraft, Diablo, StarCraft, and Overwatch series, Blizzard ... This issue can be fixed by launching the game in windowed mode.. I installed Diablo II LoD on my 15" MBP yesterday for a bit of good old times feeling. ... The only problem is that the window in the windowed mode is so ... Any help would be appreciative ad that gives me one more reason to .... Every time I launch the game, I end up having to resize my open window in Chrome ... Looks like the Diablo 1 Windows 7/Vista Patch breaks multi-player mode.. my diablo has low fps and sometimes it stutters in windowed mode, ... No sometimes it is just 1 mob, but when a lot of mobs are exploding at .... 24 Oct 2006 How do you run Diablo 2 on Window mode yea please help me. v10. page 1 Show normal stats page stats

page must be opened . Results 1 to 5 of .... Does anyone know how I can play Diablo1 in a window? I've already tried Direct3dwindower and that didn't work (probably because it's a .... For example, if one monitor's resolution is 1360-by-768 and the other ... If you are in windowed mode, there are other things on the screen, so Diablo does not .... One of my friends has a new laptop with win 8.1, and we had sow troubles getting it to run. I looked here ... And by the way...is it full screen or windowed mode?. ITs pretty dated but i got ahold of an old copy of Diablo 1. I wanted to play it but i cant seem to get it to run in a proper 4:3 ratio without being .... Finish and close the Configuration window. The diablo shortcut should appear in the main screen of PlayOnLinux, select it and click on Run.. Diablo II LoD. ;. ; Instructions: ;. ; 1) Start the game in windowed mode (eg. "-sndbkg -skiptobnet -w" options in shortcut). ;. ; 2) Press Ctrl Alt f , Ctrl Alt h to set .... To use: 1. Extract files to anywhere 2. Select the patch named "Starcraft/Diablo I/Warcraft II" 3. Click "Run..." 4. Select starcraft.exe (C:\Program .... 1 and 10, have made it possible to run games in both Windowed/Border-less and ... "Mode Not Supported" and I have to close Diablo 3 afterwards with Alt Tab.. Make sure to run the bot in windowed mode and choose the lowest possible ... to download our bot, 1. how to program diablo bot, how to run diablo bot for mac, .... - Using "-w -nofixaspect" (game will open windowed, but you can maximise it and Diablo 2 will stretch to your desktop resolution), - Using 3dfx to .... Download the zip file and extract ddraw.dll into the Diablo install directory. Run the game as normal, it should start in 640x480 windowed mode.. How about changing: game. To: game -w. Or: game -w -nofixaspect.. Làm sao chơi Diablo 2 ở chế độ cửa sổ (windowed mode). Làm sao chơi Diablo 2 ở chế ... mode). Posted On: January 3, 2020; Posted By: admin; Comments: 1 .... Allows running at up to 60 FPS, in windowed mode, in resolutions scaled up to ... Use Belzebub or DxWnd or Diablo 1 Windows 7/Vista Patch.. ... to get the Diablo 3 to run in a smaller windowed mode than its fullscreen. ... Look for the line "DisplayModeWindowMode "0" and set it to 1.. Run Diablo 2 Windowed Diablo 2 Fullscreen Windows 10 Run ... many various other instalations like CD 1 Diablo 2 insallation that it wants me .... Enabling Windowed Mode for Diablo 2 is a piece of cake! ... 1. Create a Shortcut of Game.exe in your game directory by right clicking it (not Diablo II.exe) 2.. Diablo runs under wine pretty well but I can't figure out how to make it run in ... Edit: I found the way to make it run in windowed mode but now it crashes for some reason. ... ELF 0x7df07000-7df10000 Deferred libxrender.so.1. If the above steps don't work, try running the game in windowed mode: Right-click the Diablo II icon and click Properties; Click the Shortcut tab; Add -w to the end ... 0273d78141